## SAP ABAP table J\_7LIPAA\_V {Generated Table for View}

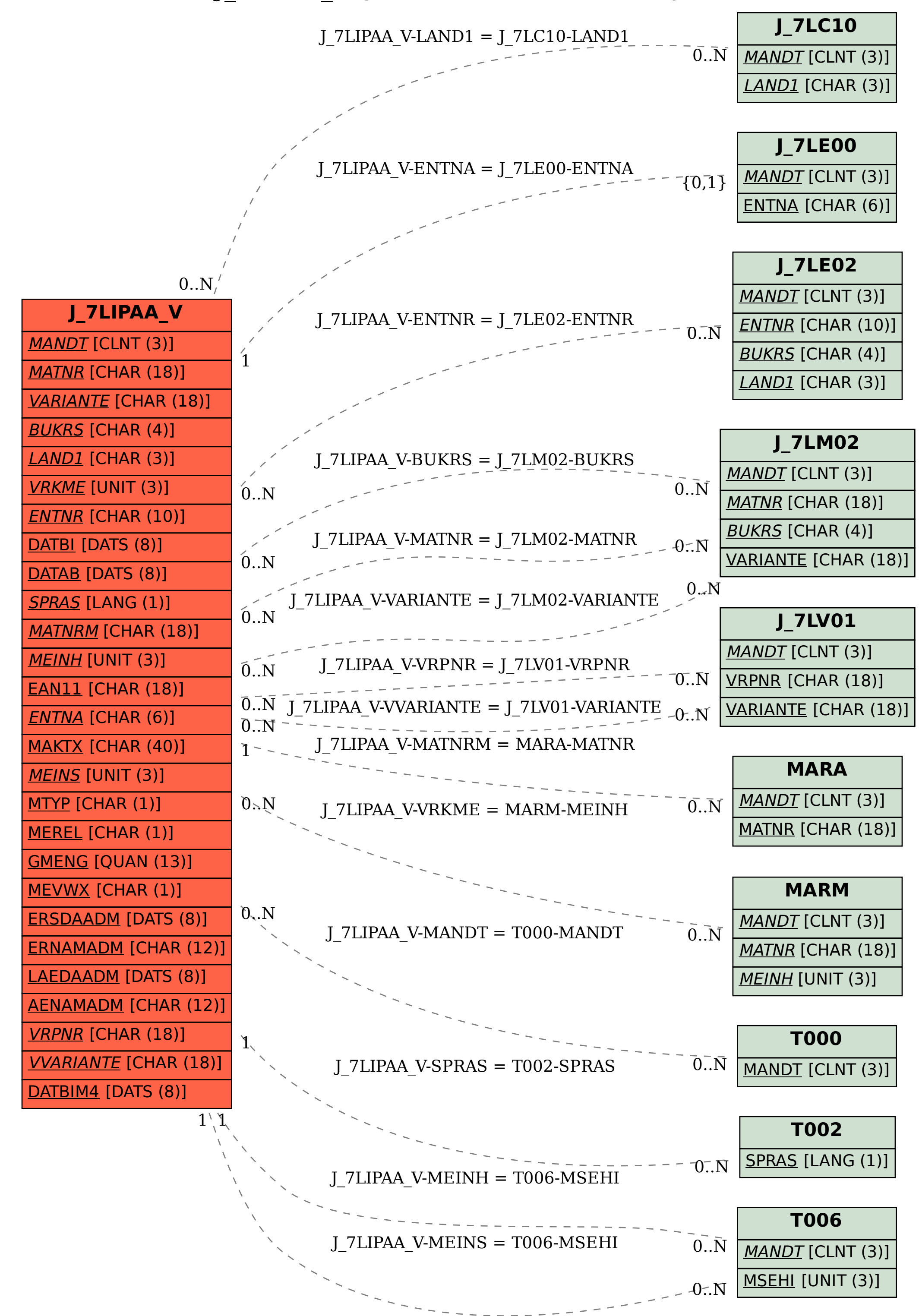